# **PROTOCOLO DE MONITOREO DE COLONIAS DE PELÍCANO PARDO**

Red Binacional para el Monitoreo y Conservación del Pelícano Pardo

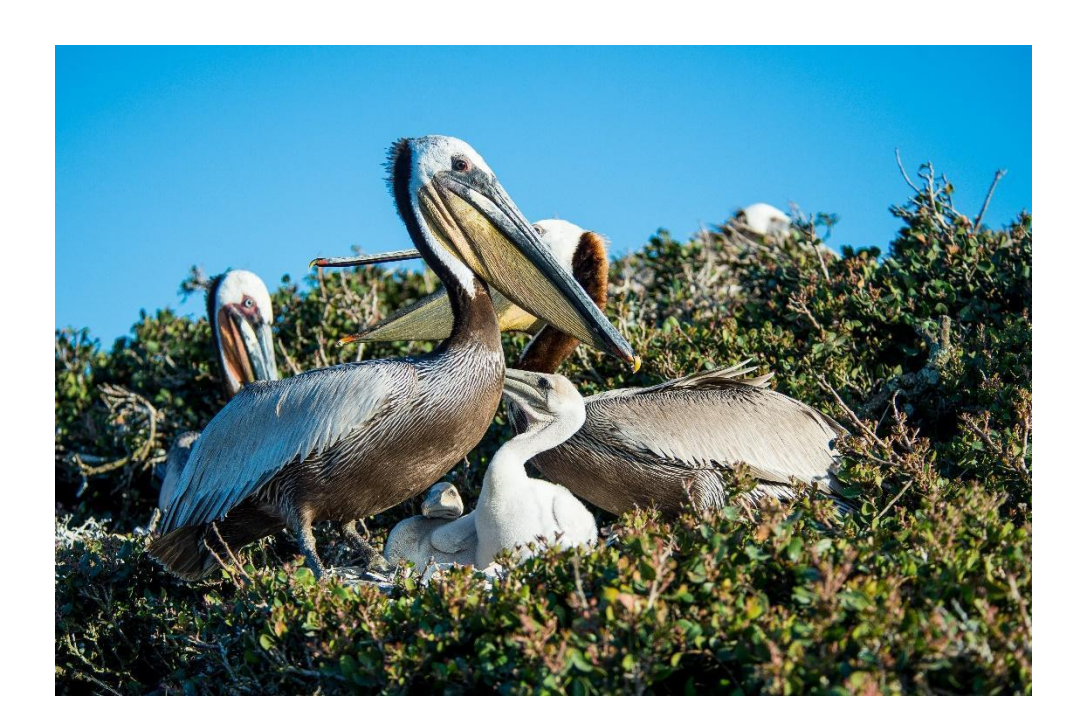

12 de abril de 2021

### **Colaboradores**

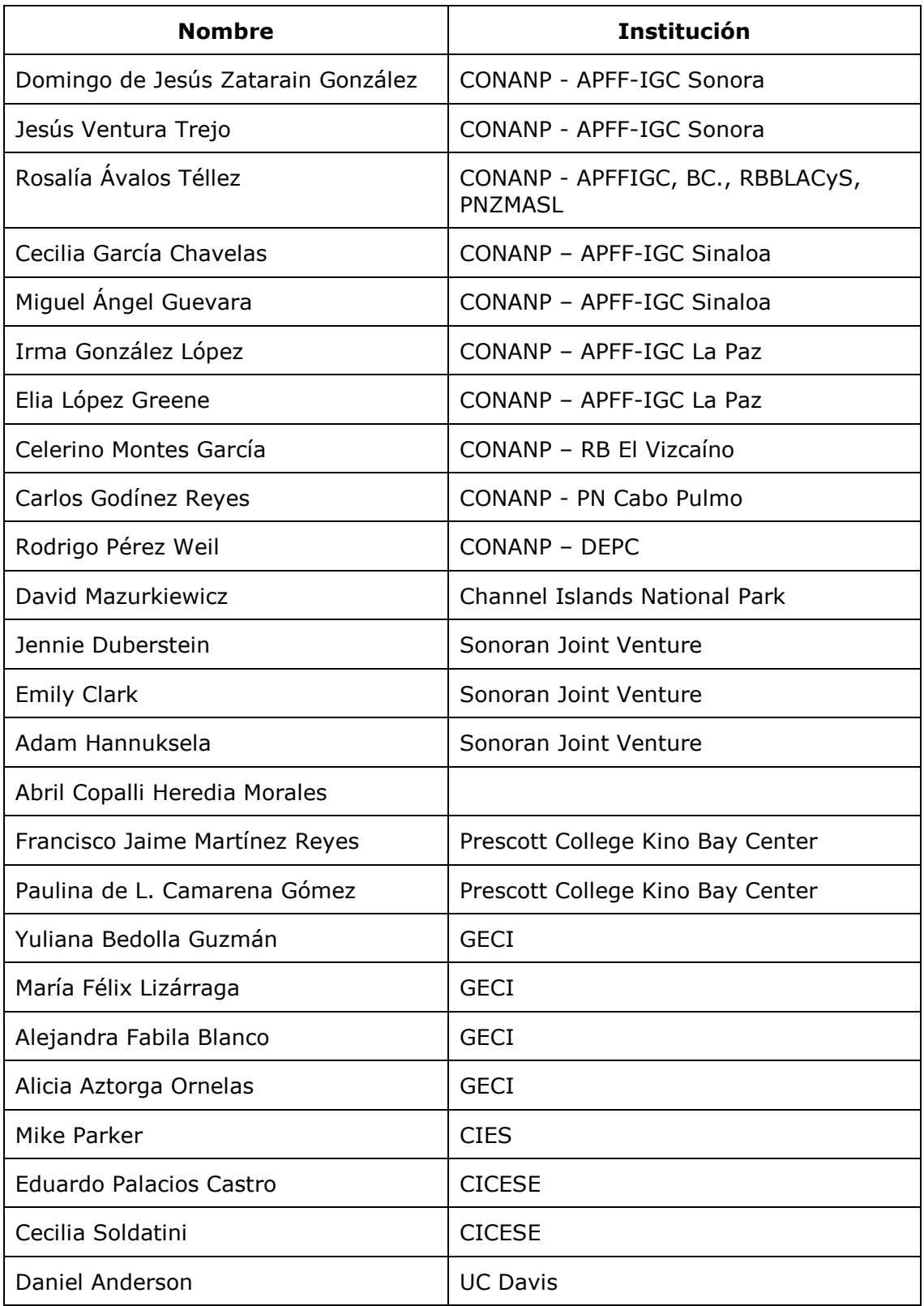

## **CONTENIDO**

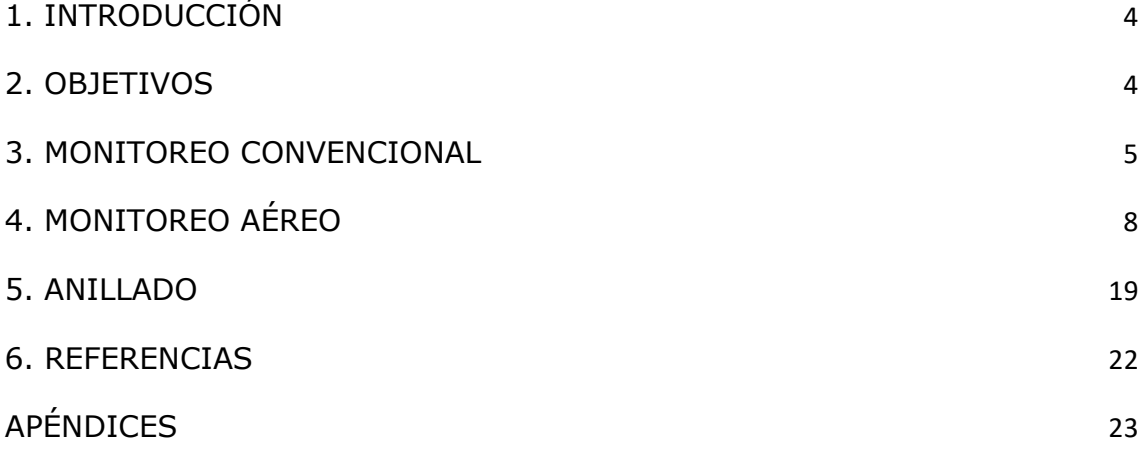

### <span id="page-3-0"></span>**1. INTRODUCCIÓN**

Las poblaciones de Pelícano Pardo (*Pelecanus occidentalis*) en Norteamérica han sufrido expansiones y contracciones fluctuantes a lo largo del tiempo tanto en la costa del Atlántico como en la del Pacífico. Su población se redujo drásticamente durante la década de 1960 por efecto de la contaminación por pesticidas, razón que lo colocó en la lista de especies amenazadas bajo la Ley de Especies en Peligro de Extinción en 1973. Actualmente, a pesar de que el Pelícano Pardo fue eliminado de la lista en el 2009 por el Servicio de Pesca y Vida Silvestre de Estados Unidos (USFWS), una evaluación rigurosa del estado poblacional continúa siendo necesaria en medio de escenarios de eventos climáticos, explotación de recursos pesqueros en zonas de su distribución y disturbio antropogénico. En el Pacífico, las colonias de anidación del Pelícano Pardo de California (*P*. *o*. *californicus*) se localizan en islas de la región de la Bahía del Sur de California, de la costa occidental de la Península de Baja California, del Golfo de California, así como en humedales e islas en la costa oeste de México (Anderson et al., 2013). El centro de población reproductora total se encuentra en el Golfo de California, con una población estimada en 43,350 ± 230 parejas (Anderson et al., 2013), siendo esta región una fuente importante de reclutamiento para la especie (Anderson y Gress, 1983).

El fenómeno de El Niño-Oscilación del Sur (ENOS) afecta el comportamiento y la productividad anual del Pelícano Pardo (Anderson et al., 2013). Particularmente, en la zona sur de la Región de las Grandes Islas la población anidante ha disminuido en la última década (Anderson et al., 2017), y en la actualidad esta especie se encuentra catalogada en la Norma Oficial Mexicana NOM-059-SEMARNAT-2010 como "especie amenazada" (SEMARNAT, 2010).

El estado de la población de Pelícano Pardo de California es un indicador importante de la salud ecológica regional. Por lo mismo, es de gran relevancia un estudio estandarizado a largo plazo que permita conocer a detalle todos los aspectos biológicos y ecológicos de la especie. Además, a partir del análisis de los datos de monitoreo poblacional es posible contar con más elementos para conocer la conectividad y calidad de hábitat de las islas del Golfo de California y del Pacífico mexicano en las que anida el Pelícano Pardo.

### <span id="page-3-1"></span>**2. OBJETIVOS**

### **Objetivo general**

● Evaluar la distribución, abundancia y tendencia poblacional del Pelícano Pardo de California (*Pelecanus occidentalis californicus*) en toda su área de distribución.

### **Objetivos particulares del protocolo**

- 1. Desarrollar e implementar un programa de monitoreo para generar datos homogéneos y estandarizados que sean comparables entre las colonias de Pelícano Pardo en la Bahía del Sur de California (BSC), Sur del Pacífico de Baja California (SPBC), Golfo de California (GC) y estuarios en la costa oeste de México, en la costa de Sinaloa (ECS).
- 2. Identificar patrones en la distribución y abundancia de Pelícano Pardo durante la temporada reproductiva.
- 3. Obtener la información mínima requerida para el manejo y conservación del Pelícano Pardo en BSC, SPBC y GC.
- 4. Fomentar la coordinación y la cooperación entre las organizaciones que realizan monitoreo, investigación y conservación del Pelícano Pardo al facilitar el intercambio de información para la conservación de esta especie.

### <span id="page-4-0"></span>**3. MONITOREO CONVENCIONAL**

**Diseño:** Se realiza un conteo directo de todos los nidos en campo considerando todos los tipos de nidos (activos, abandonados e incompletos).

**Población:** En cada sitio de monitoreo se cuentan nidos de Pelícano Pardo. Este protocolo también puede ser utilizado para el monitoreo de otras especies de aves marinas que anidan en superficie (p. ej. cormoranes y fragatas).

**Frecuencia y periodo:** Idealmente se realizan tres monitoreos durante la temporada de anidación y como mínimo un monitoreo durante el pico de anidación de cada región. Cada grupo de monitoreo define el periodo de monitoreo de acuerdo a la fenología de la especie en el sitio (Tabla I).

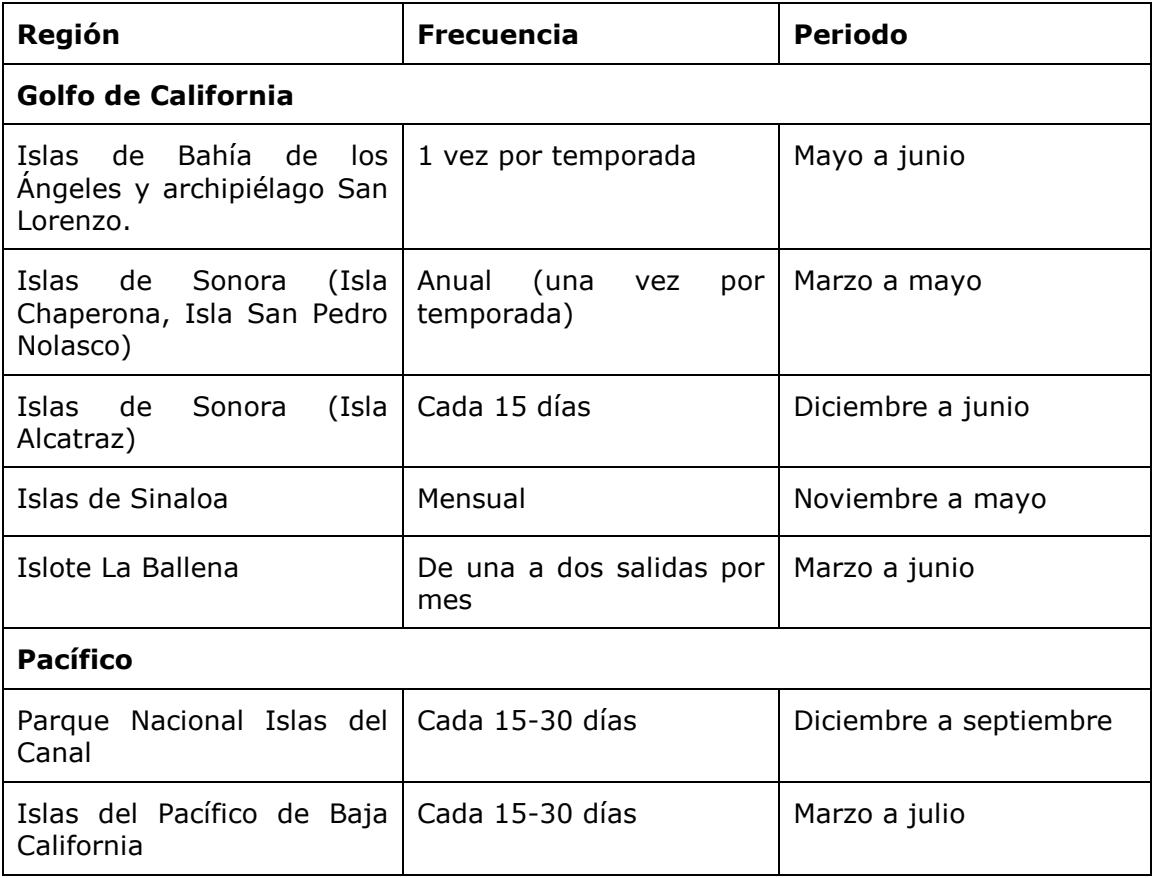

**Tabla I**. Especificaciones del monitoreo convencional por región.

**Definición del área de conteo:** depende del tamaño de la isla donde se realiza el conteo. Las colonias en islas pequeñas se pueden contar en un solo evento, mientras que en islas de mayor tamaño generalmente es necesario dividir el área en varias secciones para facilitar el conteo.

### **¿Qué se hace?**

Dependiendo del sitio, el conteo se lleva a cabo desde tierra en puntos estratégicos que permitan observar el mayor número de nidos, o desde una embarcación (p. ej. bote, panga) circunnavegando la isla. La fecha del monitoreo depende de cada región y de las capacidades de los equipos de monitoreo (Tabla I). Se recomienda al menos dos observadores. Se cuentan los nidos observados con la ayuda de binoculares y/o telescopios, y de ser posible se marcan los parches monitoreados en un mapa, con la finalidad de dar un seguimiento interanual.

### *Limitantes*

En Isla Alcatraz e islas de Sinaloa no es posible determinar el número de "nesting attempts" sin un dron.

En todos los casos, el monitoreo requiere de financiamiento apropiado para los requerimientos del trabajo a realizar en campo, en particular cuando es necesario utilizar embarcaciones y equipamiento no convencional (p. ej. drones).

En México, cualquier operación que requiera descenso en islas necesita de permisos especiales (Secretaría de Gobernación, CONANP, SEMAR).

### *Monitoreo post-temporada*

Este conteo se realiza una vez que la colonia deja el sitio de anidación, a los efectos de llevar a cabo observaciones y conteos en aquellas zonas difíciles de observar desde una embarcación y tierra.

Este monitoreo se realiza antes de que las lluvias y el viento borren signos de anidación y antes de que los cadáveres se descompongan para poder reconocerlos. Se cuentan todos los nidos del año en curso; los nidos activos y abandonados se contabilizan por separado. Los nidos activos se reconocen por la existencia de un extenso anillo de guano o huevos sin eclosionar. Un nido abandonado se reconoce como una plataforma de nido construida dentro de la temporada de anidación, pero muestra pocos signos de ocupación (es decir, sin presencia de anillo de guano evidente). Se recomienda marcar los nidos con tinte biodegradable para evitar el doble conteo. Además, se puede contar los cadáveres de los pollos para ayudar a interpretar la mortalidad. Si es posible determinar, registrar la edad aproximada de muerte.

### *Información adicional (especificaciones por sitio)*

*Islas de Bahía de los Ángeles y Archipiélago San Lorenzo.* Se registra el número de jóvenes y adultos.

*Isla Alcatraz.* Se registra la cantidad de pollos (sin diferenciar la edad), volantones y otras clases de edad alrededor de la isla. Esto al final de la temporada reproductiva, cuando la mayoría de los volantones se encuentran aún en la isla.

*Islas de Sinaloa*. Se realiza un conteo general de todas las especies que usan el sitio.

*Islote La Ballena.* De 2015 a 2016 el conteo de nidos, adultos y pollos se realizaba desde tierra con el uso de binoculares, dicho conteo era inconcluso debido a que la vegetación y la misma geomorfología del islote no hacían posible el acceso y por ende el conteo de ciertas zonas. A partir de 2018 el conteo de nidos se ha hecho con el uso de un VANT (dron) tal cual se describe en el apartado 4. El conteo de los individuos fuera de la colonia se hace desde la embarcación a lo largo de la línea de costa de todo el Archipiélago de Espíritu Santo una vez por mes.

*Parque Nacional Islas del Canal.* Se realizan monitoreos en una embarcación o por tierra cada tres o cuatro semanas. Se inicia cuando se observan indicios de reproducción en las aves (material para formación de nidos) y/o plumaje reproductivo, hasta que el último pollo deje la isla. La información que se colecta es: número de nidos ocupados, el número de nidos vacíos, el número de pollos por edades y el número total de adultos y subadultos atendiendo o descansando en la colonia. Se lleva a cabo un conteo postemporada. También se realizan subplots de productividad, dependiendo del progreso de la temporada de anidación. Se seleccionan un mínimo de dos subplots en cada isla y se toma el éxito reproductivo.

*Islas del Pacífico de Baja California.* Se registra la cantidad de adultos y de pollos observados, así como la edad aproximada de los pollos de acuerdo a Lewis et al. (1988).

### **¿Quién hace los conteos?**

Los conteos se realizan generalmente por equipos de al menos dos observadores: un observador y un anotador, en conjunto con personal de apoyo y pangueros.

**Financiamiento.** Los recursos para realizar el monitoreo proviene de fuentes de financiamiento nacionales e internacionales (Tabla II).

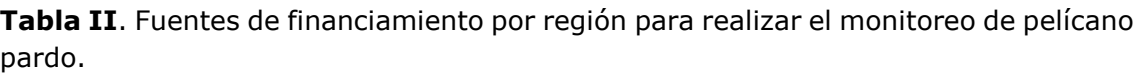

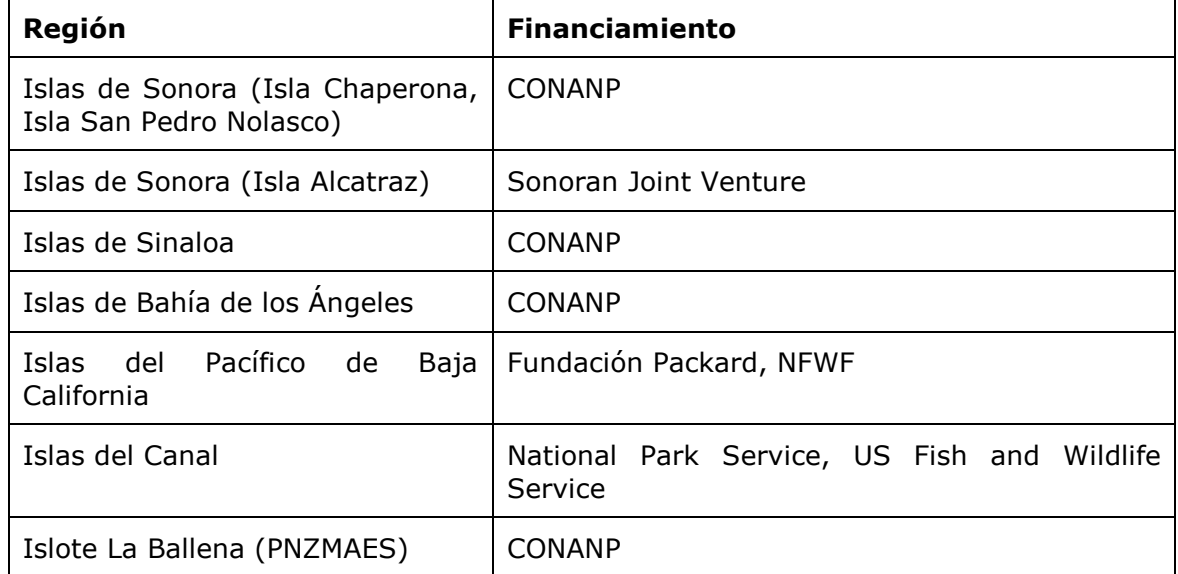

### **¿Qué datos se registran?**

Tomar los siguientes datos como información mínima requerida por monitoreo:

- 1. Lugar
- 2. Fecha
- 3. Hora de inicio y hora de fin
- 4. Especificar si fue por embarcación o si fue por tierra
- 5. Condiciones ambientales: viento (escala cualitativa), cobertura de nubes (%), precipitación (escala cualitativa), temperatura (°C). Ver Apéndice I.
- 6. Distancia aproximada de observación a la que hace el monitoreo.
- 7. Número y nombre de observadores
- 8. Número de nidos activos
- 9. Número de nidos abandonados
- 10. Número de nidos incompletos
- 11. Número de parches definidos por lugar
- 12.Si está anidando en el mismo lugar con otras especies formando colonias mixtas (p. ej. con Cormorán Orejón).
- 13.Actividades humanas que se registran durante el monitoreo
- 14. Otras amenazas observadas durante el monitoreo
- 15. Observaciones

Material mínimo requerido:

- Binoculares
- Libreta de campo
- Formato de captura de datos
- Cámara fotográfica

### <span id="page-7-0"></span>**4. MONITOREO AÉREO**

**Diseño:** Se denomina "conteo directo de nidos". Se calcula el número total de parejas reproductoras en una colonia con base en el número total de nidos construidos. El conteo de nidos se realiza en la computadora y con base en la imagen de un ortomosaico/fotomosaico, que se genera con las fotografías aéreas. Es preferible subdividir el área y registrar el número de nidos en cada área muestra. Idealmente estas subdivisiones no deberían ser ambiguas y usadas para conteos subsecuentes en la misma temporada y entre temporadas de anidación. De esta forma, si alguna porción del área no es visible, entonces se anota.

**Población**: En cada colonia se contarán nidos de Pelícano Pardo. Sin embargo, si los manejadores de áreas naturales y monitores locales están interesados en registrar observaciones de otras especies de aves que comparten el sitio de anidación (p. ej., garzas, gaviotas u otras aves acuáticas que anidan en superficie), también pueden usar este protocolo. Para las especies que anidan en madriguera se puede aplicar el método recientemente propuesto por Albores-Barajas y colaboradores (2018).

**Frecuencia y periodo**: Al menos un conteo e idealmente tres conteos por temporada reproductora. El periodo dependerá de la fenología de la especie en cada sitio de monitoreo.

**Definición del área de conteo**: El área de los sitios de anidación es de tamaño variable, pero se enfoca en áreas específicas de nidos. Estas colonias son áreas bien definidas y delimitadas por un polígono en el mapa de cada isla y que generalmente se repiten cada año (i.e., el monitoreo siempre se hace en las mismas áreas). En caso de islas de tamaño pequeño, islotes, es recomendable cubrir toda la entidad. En caso de islas más grandes se recomienda cubrir el área de la colonia y un área buffer de por lo menos 100 m alrededor de la colonia.

**Mareas**: Puede variar entre sitios y entre años. En el caso de usar dron, por motivos de navegación en sitios someros se sugiere hacer el conteo durante mareas altas.

### **4.1. MONITOREO CON DRON**

### **¿Qué se hace?**

Se cuentan los nidos observados en fotografías aéreas tomadas desde vehículos aéreos no tripulados (VANTs, drones) en cada una de las colonias de anidación. Este tipo de censo se debe realizar entre el 1º de marzo al 15 de mayo. Durante este periodo se generará un registro fotográfico mensual por colonia. Los vuelos se realizarán cuando el sol se encuentre en o próximo al cenit (entre las 1100 y 1500 h).

Se realizará un vuelo (o los que sean necesarios para cubrir toda el área) por colonia, cuyo objetivo será la toma de fotografías aéreas de la colonia siguiendo un plan de vuelo (Figura 1) diseñado previamente y cargado desde una estación de control en tierra para que el VANT lo realice de manera autónoma (Figura 2). Este plan de vuelo debe contar con los requerimientos fotogramétricos (80% de traslape fotográfico en dirección frontal del vuelo y 60% de traslape fotográfico entre líneas de vuelo) para el posterior procesamiento de las fotografías y la generación de los ortomosaicos sobre los cuales se hará el conteo. Durante el vuelo, la cámara debe estar enfocada hacia el nadir, es decir en un ángulo de -90° respecto a la posición del VANT (Figura 2, derecha). A su vez, la parte frontal del VANT debe apuntar a la misma dirección de vuelo, asegurando así el traslape necesario de la secuencia fotográfica.

El VANT deberá despegar desde una zona alejada de la colonia y llegar a altura de muestreo antes de acercarse a la colonia. Sucesivamente se podrá iniciar el plan de vuelo. Se recomienda volar a una altura de 60 metros (Albores-Barajas et al., 2018), a los efectos de generar fotos de buena calidad sin ocasionar disturbio a las aves (andantes u otras) presentes en el área.

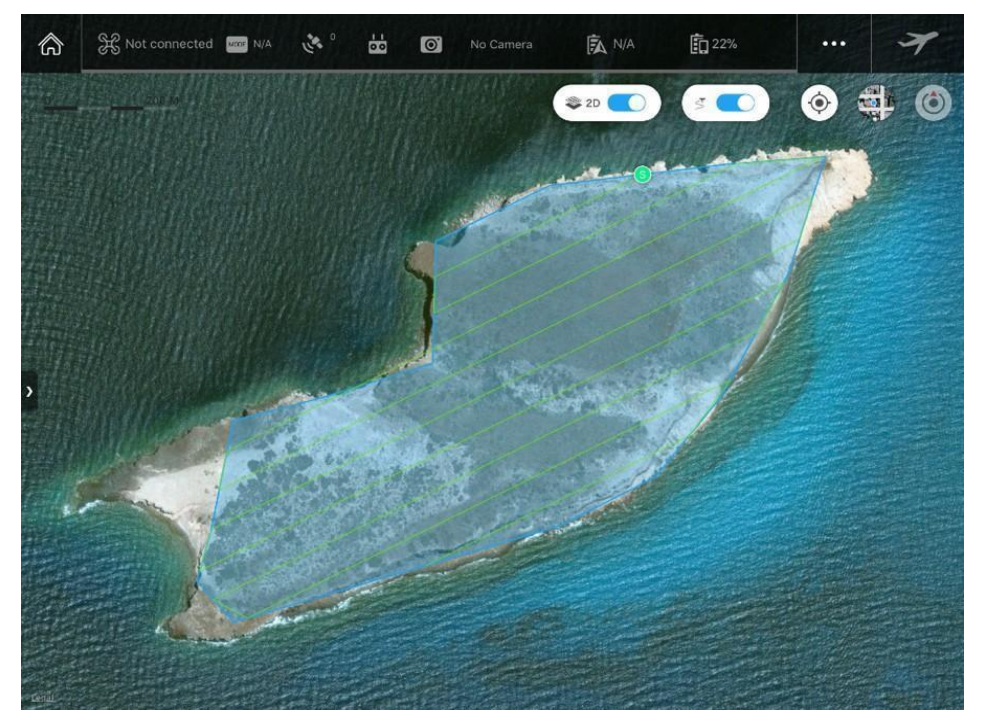

**Figura 1.** Ejemplo de plan de vuelo por puntos de referencia diseñado para una zona de anidación de Pelícano Pardo. Las líneas verdes representan las líneas de vuelo del multicóptero, y el polígono azul representa el área que cubre el registro fotográfico, misma área que será reconstruida con fotogrametría. (Existen diferentes aplicaciones para realizar los planes de vuelo, tanto gratuitos como pagados, entre ellas están FlyLitchi y DJI Go).

Si en lugar de colonias este protocolo se usa para estimar agregaciones de Pelícano Pardo en áreas de descanso o pernoctación, las unidades de muestreo se enfocarán en hábitats de descanso o pernoctación del Pelícano Pardo y de las especies focales. Las fotos aéreas permitirán la identificación de clases de edad ya que permiten observaciones más detalladas, semejando un censo convencional (Schreiber *et al*. 1989). Para esto, el vuelo del dron se realiza piloteado a mano a baja altura (50 m aproximadamente), haciendo un barrido del área con la cámara enfocando a un ángulo de aproximadamente 45° respecto al suelo, y haciendo especial énfasis en agrupaciones de individuos (Figura 2). Estas tomas aéreas permitirán la identificación de clases de edad ya que permiten observaciones más detalladas, semejando un censo convencional (ver Palacios 2018).

Del total de unidades de muestreo en hábitat de descanso, en cada sitio se pueden incluir todas o seleccionar al azar sólo algunas de estas unidades. El diseño se denomina "muestreo en conglomerados (*clusters*) de múltiples etapas". El muestreo de múltiples etapas consiste en un diseño espacial de tipo transversal en el cual en cada región (p. ej., costa de Sinaloa) se seleccionan sitios (p. ej., Bahía de Mazatlán) y en cada sitio se establecen unidades de muestreo representativas.

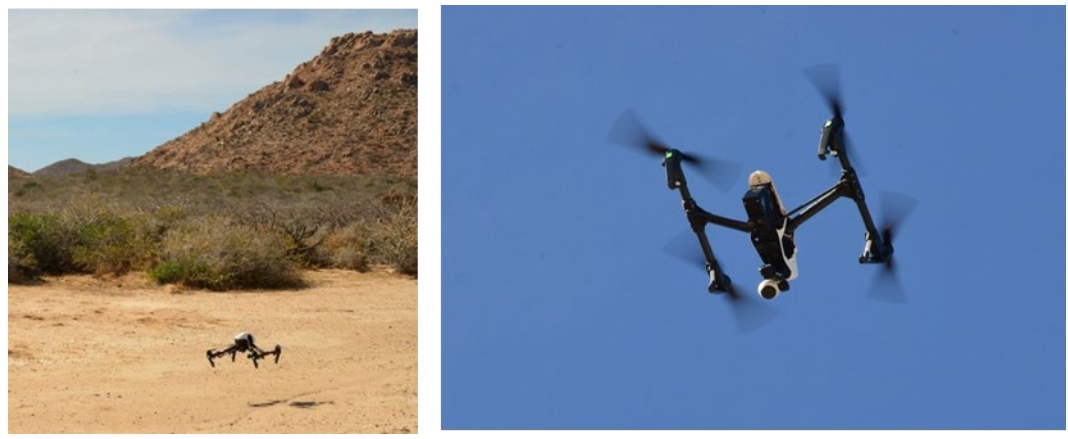

**Figura 2.** Izquierda: despegue de un VANT cuadricóptero Inspire 1. Derecha: Inspire 1 en el aire llevando a cabo una misión de vuelo autónoma.

### *Generación de ortomosaicos*

El procesamiento fotogramétrico se llevará a cabo usando el software Photoscan Pro de la compañía Agisoft. Photoscan es una herramienta que lleva a cabo procesos fotogramétricos generando datos en espacios tridimensionales a partir de fotografías con base en la técnica de estructura a través del movimiento (SfM por sus siglas en inglés).

A grandes rasgos el trabajo que lleva a cabo Photoscan para la generación de los modelos se puede dividir en tres procesos:

1) Como primer paso el programa lleva a cabo la alineación de las imágenes. En este proceso Photoscan construye una nube de puntos en un espacio tridimensional a partir de los puntos de referencia y empate entre fotografías identificados por el programa de acuerdo a la secuencia fotográfica, así como los metadatos de cada fotografía. Este proceso se lleva a cabo con base en la técnica SfM.

2) Enseguida Photoscan construye la escenografía del modelo usando reconstrucción estéreo densa y multivista con base en la secuencia fotográfica alineada.

3) Finalmente se genera una textura basada también en la secuencia fotográfica.

En Photoscan se usarán parámetros de alta calidad (Tabla III) con el fin de generar ortomosaicos de alta resolución que permitan la mejor y más fina identificación de nidos. Los ortomosaicos se exportarán como modelos georeferenciados con el fin de poder estimar el porcentaje de anidación por área de muestreo. Como datos geodésicos para la georeferenciación de los modelos se usarán los metadatos de las fotografías que se basan en el GPS interno del VANT.

**Tabla III.** Flujo de trabajo y parámetros de procesamiento

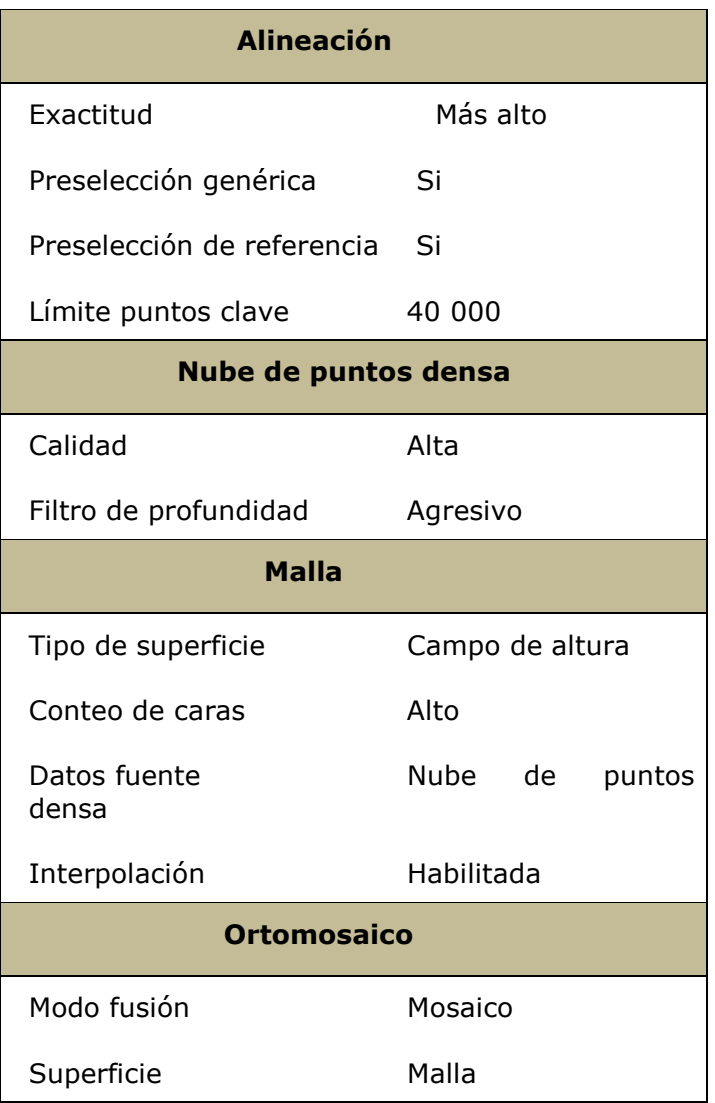

Como productos finales del procesamiento fotogramétrico se exportará un ortomosaico por colonia por fecha de muestreo. Todos los archivos serán exportados de Photoscan como ortomosaicos georeferenciados en formato TIFF con el sistema de referencia global WGS84/UTM zona 12 y a la máxima resolución que alcance cada modelo.

### *Censos*

Para realizar los censos de nidos se utilizará el sistema de información geográfica QGIS. QGIS es una herramienta de acceso libre para la visualización, análisis y edición de datos geoespaciales (https:/[/www.qgis.org/en/site/\).](http://www.qgis.org/en/site/))

En QGIS se construirá una capa vectorial para cada ortomosaico a la cual se le aplicará una malla de  $11 \times 11$  m y así facilitar el conteo de nidos y a su vez poder estimar el porcentaje de nidos por área por colonia. Posteriormente en la capa vectorial se colocará un objeto espacial por nido usando un código alfanumérico que

corresponderá a una leyenda de colores para la categoría de nidos (abandonado, activo e incompleto)

### **¿Cuáles nidos se cuentan?**

Se cuentan todos los nidos de pelícano pardo de las colonias. Se censarán nidos con base en las imágenes digitales (ortomosaicos), un producto del trabajo en campo y proceso fotogramétrico. Estos nos permitirán no solo contabilizar con mayor certeza el número de nidos de las colonias, sino que también permitirán distinguir el tipo de nido (abandonado, activo e incompleto) (Figura 4).

*Duración del conteo.* Variable según el área de muestreo, pero nunca superando el límite de autonomía de las baterías del equipo. Los vuelos de muestreos se llevarán a cabo entre las 1100 y 1500 h aproximadamente, cuando el sol se encuentre próximo o en el cenit.

*Limitantes.* No se puede volar con vientos igual o mayores a 50 kph, variable según el equipo (modelo del VANT y sus especificaciones). De igual manera no se puede volar en condiciones de lluvia. El despegue y aterrizaje puede ser desde el terreno o desde una embarcación que no esté en movimiento y en condiciones de poco oleaje, para evitar posible daño o pérdida del equipo.

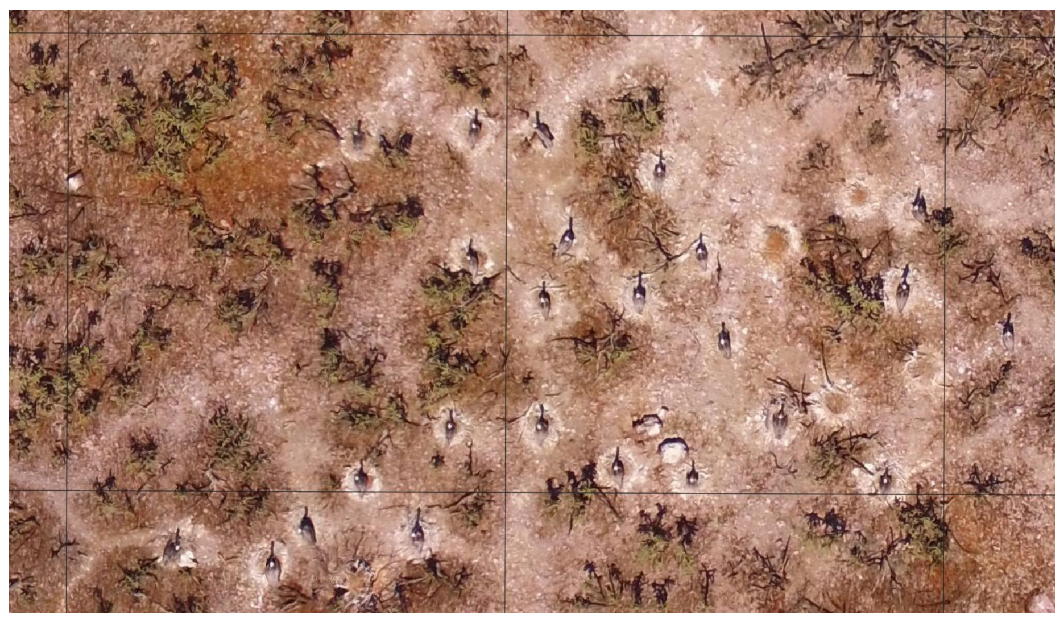

Figura 3. Ejemplo de área de muestreo con malla de 11 x 11 m sobrepuesta para facilitar el conteo de los nidos.

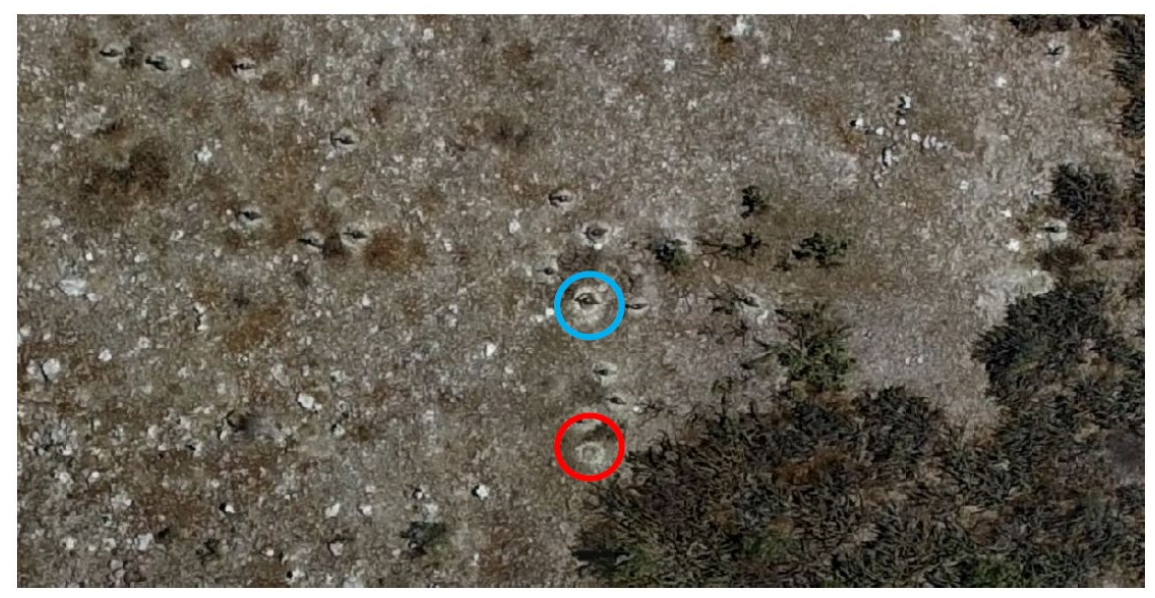

**Figura 4.** Sección de un ortomosaico construido a partir de fotografía aérea desde VANTS en una colonia de anidación de Pelícano Pardo (*Pelecanus occidentalis californicus*). El polígono rojo muestra un ejemplo de nido abandonado o incompleto mientras que el polígono azul muestra un ejemplo de nido activo.

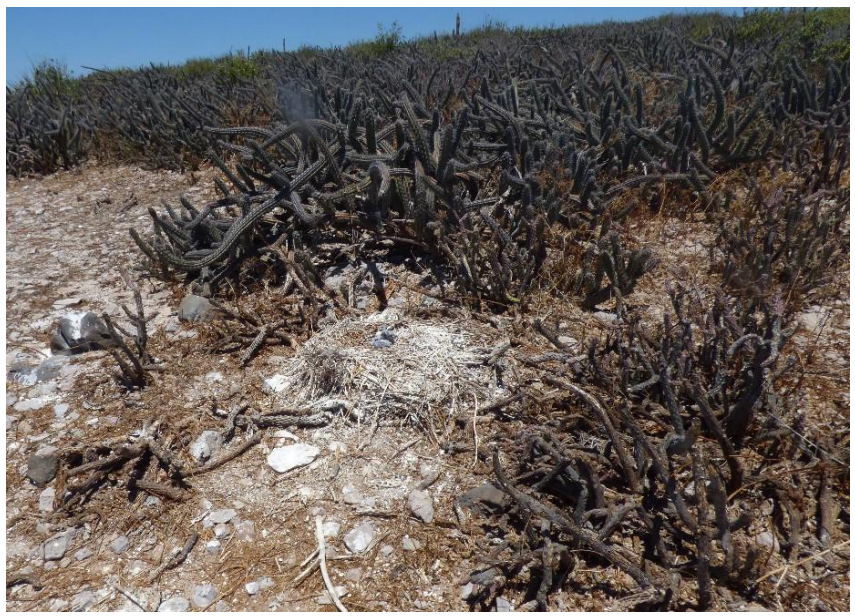

**Figura 5.** Fotografía terrestre de nido activo de Pelícano Pardo en una colonia.

*Información adicional*. Durante el muestreo con VANT no se realizan otras actividades en el área para evitar el movimiento de los animales de sus nidos. Después de completar el vuelo, por equipos de al menos dos personas, se harán censos convencionales donde se anotará el número de nidos y la categoría a la que pertenece (abandonado, activo e incompleto) (Figura 5). Para hacer esto se seleccionarán áreas circulares de 4.37 m de radio y 60 m<sup>2</sup> de superficie Estos mismos círculos se fotografiaron con el VANT poniendo una cuerda en el piso como referencia para el radio. Los nidos presentes en un conteo directo en el campo y en un conteo remoto en la foto se contarán de manera independiente por dos personas distintas.

En el caso de los registros fotográficos, se debe anotar la hora de inicio y final de cada vuelo, así como el sitio de muestreo. Durante el procesamiento fotogramétrico, los registros fotográficos se procesan como proyectos separados de acuerdo a la fecha del muestreo y la colonia muestreada. Para poder hacer esto debemos conocer la hora de inicio y final de cada vuelo, así como la fecha a la que pertenece cada registro fotográfico.

### **Implementación**

### **¿Quién hace los conteos?**

Para la toma de fotografía y video aéreos se necesita únicamente un piloto de VANTs. En caso de que el vehículo se despegue y aterrice desde la embarcación se necesita también contar con una persona que sostenga el equipo al despegar y lo reciba al aterrizar. Para el procesamiento fotogramétrico, se debe contar con una persona que esté familiarizada con el programa Photoscan Pro; de igual manera para los censos con base en los ortomosaicos, con la herramienta QGIS.

*Financiamiento.* Para la implementación de este protocolo se cuenta con los recursos propios de las organizaciones que conforman la red de monitoreo, y además con fondos de agencias federales de EEUU (USFWS a través del Sonoran Joint Venture/Alianza Regional Sonorense) y se tratará de involucrar a las agencias federales de México (CONANP y CONABIO).

*Coordinación.* Un líder por región se coordinará con los líderes de sitio o área natural protegida y éste con los equipos de observadores locales. Para la implementación del programa, por lo menos durante los dos primeros años de actividad, CICESE Unidad La Paz, fungirá como coordinador nacional que trabajará de cerca con los coordinadores regionales.

### **4.2. MONITOREO CON AVIONETA/HELICÓPTERO**

### **¿Qué se hace?**

### *Monitoreo*

Se toman fotografías usando una cámara 20.1 MP DSLR de alta resolución con lentes de telefoto (típicamente lentes con zoom de 18-200 mm). Uno o dos fotógrafos toman fotografías desde arriba o ligeramente oblicuas a las áreas de anidación. Un anotador registra la ubicación general de las fotografías (p. ej. Middle Islet, Seep Canyon) y el número de fotografías para cada cámara.

Isla Anacapa. Los pelícanos anidan a lo largo de un gradiente de elevación extenso sobre pendientes dentro y entre colonias, y la gran mayoría de la colonia está dispersa a largo de la isla, por lo cual las fotografías tomadas desde una avioneta típicamente no funcionan ya que frecuentemente están fuera de foco o son difíciles de tomar debido a la extensión de la colonia. Las fotografías tomadas desde un helicóptero volando a una elevación 1000' son la opción óptima para las colonias de la Isla Anacapa. Usualmente un fotógrafo puede llevar a cabo este monitoreo ya que el helicóptero puede permanecer cerca de la colonia mientras el fotógrafo toma fotos de vista general (distancia focal de  $\sim$ 35 – 80 mm) y de cerca (distancia focal de  $\sim$ 135mm to 200mm). Fotografiar estas colonias requiere remover la puerta trasera

del helicóptero para poder apuntar hacia abajo con la cámara. Se necesita usar equipo de seguridad (p. ej. sistema de sujeción, casco, protección auditiva) cuando el monitoreo se realizan sin la puerta trasera. Cuando el financiamiento está disponible, el monitoreo se realiza tres veces por temporada reproductiva con base en observaciones de la fenología reproductiva hechas a partir de monitoreos en tierra o desde embarcación.

Isla Santa Bárbara. Los monitoreos se realizan con avioneta o helicóptero. El uso de helicóptero permite el uso de un fotógrafo y facilita el procesamiento y conteo de fotografías. Sin embargo, el monitoreo con helicóptero es dos veces más caro que el monitoreo con avioneta. Los monitoreos se realizan a 1000' de altitud tomando fotografías de todos los sitios de anidación. Cuando el financiamiento está disponible, el monitoreo se realiza tres veces por temporada reproductiva, con base en observaciones de la fenología reproductiva hechas a partir de monitoreos en tierra. Al igual que en la Isla Anacapa, los monitoreos se realizan en la configuración de "puertas abiertas". Los monitoreos en avioneta se llevan a cabo en una avioneta Pentenavia P68, bimotor de ala alta. Los pelícanos se fotografían desde debajo del avión, pero ocasionalmente se toman desde las ventanas laterales. Dos fotógrafos son esencias y un anotador es recomendable cuando se realizan monitoreos con avioneta.

### *Análisis de las fotografías*

Las fotografías de todos los monitoreos se analizan para obtener el tamaño máximo de la población para cada área de anidación distinta en cada isla. Usualmente, las áreas de anidación bien desarrolladas se cuentan usando el primero o segundo monitoreo dependiendo del monitoreo que muestre un pico en los intentos de anidación. Cada área de anidación distinta es analizada y contada de forma separada y luego sumada con todas las otras áreas para obtener el número de nidos total para cada isla. Ocasionalmente, colonias bien desarrolladas se cuentan en un monitoreo, pero grupos de anidación distintos puede ser identificados en monitoreos posteriores. Cualquier grupo de anidación adicional distinto se cuenta y se suma a los números previos. El comportamiento asincrónico de los pelícanos en estas islas requiere ese nivel de análisis.

Se revisan todas las imágenes de cada isla para verificar la claridad, la ubicación dentro de la isla y el alcance de la cobertura de la isla. Las más adecuadas para el conteo de nido basado en estos criterios se cargan luego en un software de edición de fotografías (Adobe Lightroom) (Figura 6). Para evitar contar nidos o aves más de una vez, el analista utiliza este software para unir las fotografías seleccionadas en una sola imagen (fotomosaico) para cada área de anidación distinta para cada fecha de monitoreo. Si se necesita más un monitoreo para obtener un recuento total de nidos, se pueden unir de dos a 45 fotografías de veinte megapixeles, aunque los fotomosaicos de más de 35 fotos tienden a tardar mucho en fusionarse (Figura 7). El analista entonces revisa los fotomosaicos contra las fotografías originales para verificar claridad, distorsión y cualquier duplicación o vacío en la imagen fusionada. En ocasiones una foto específica necesitará ser agregada o removida para mejor el fotomosaico. Una vez que el proceso está completo para todas las áreas de anidación distintas, el analista puede usar el software ArcMap de EsRI para comenzar el conteo. Es importante considerar que los fotomosaicos no están georreferenciados.

Dentro de una geodatabase de puntos, se crea una nueva clase de entidad para los fotomosaicos unidos de cada subcolonia, con campos para la fecha del monitoreo, isla, subcolonia (con ubicaciones discretas), área de la subcolonia, ID de punto, fecha de punteado, especie y ubicación de la fotografía. Además, se crean tres campos que contienen menús desplegables limitados por ave (estado del ave punteada), nido (tipo de estructura del nido) y pollo (clase de edad de los pollos punteados). Cada una de estas categorías está representada por símbolos de diferentes colores, formas y tamaños seleccionados por el analista. El analista usa estos campos para "marcar" manualmente todos los nidos y pelícanos, que entonces están registrados en la base de datos del shapefile. Los shapefiles se crean para cada subcolonia y se guardan regularmente durante los esfuerzos de punteado. Los pelícanos y los nidos se cuentan de la base de datos del shapefile después de que se completa todo el análisis de las fotografías.

Las aves se clasifican de la siguiente manera:

- Adulto (plumaje de adulto)
- Juvenil (cabeza oscura, vientre blanco, patas oscuras si son visibles)
- Muerto
- Descansando fuera del área de anidación
- Desconocido

Los nidos se clasifican de la siguiente manera:

- Nido bien construido (con adulto presente y con o sin pollos visibles)
- Nido mal construido (antes de la puesta de huevos, durante la construcción del nido)
- Nido con pollos pero sin adultos que los atiendan
- Nido abandonado (con huevos desatendidos por un adulto)
- Nido vacío (nido desatendido sin huevos ni pollos)

Cuando sea posible, los pollos se clasifican de acuerdo a su plumaje siguiendo las siguientes categorías de edad:

- 0-5 semanas
- 6-8 semanas
- $•$  9+ semanas
- FLYY (volantón del año)

Estas categorías permiten determinar el número de nidos de pelícano en cada colonia aun cuando los pelícanos aniden asincrónicamente.

### *Garantía de Calidad/ Control de Calidad*

El análisis de las fotografías aéreas generalmente lo realizan varios miembros del personal. El personal nuevo en el análisis de fotografías se capacita inicialmente en persona, pero a partir de entonces se deben realizar consultas frecuentes por teléfono y correo electrónico para garantizar la coherencia y ayudar en la resolución de problemas. Debido a que se pueden encontrar numerosas combinaciones de composición y periodo de reproducción, las consultas pueden ser frecuentes, especialmente al comienzo del análisis.

La capacitación en persona incluye discutir: (1) los parámetros de calidad de la fotografía y la selección de las fotos inutilizables, (2) la creación de fotomosaicos,

(3) el funcionamiento del software de conteo, (4) las definiciones de categorías y (5) la exportación de datos a la base de datos desde ArcMap. Una característica importante de la garantía de calidad / control de calidad es la capacidad de eliminar puntos. Si un ave o un nido se marcan accidentalmente dos veces o se clasifica incorrectamente al seleccionar el símbolo incorrecto del menú "Crear Características", los símbolos erróneos se detectan y eliminan fácilmente. Las ocasiones en las que se selecciona el símbolo incorrecto generalmente son visibles para el analista. Dada la notoriedad de las categorizaciones erróneas para el analista y la funcionalidad asociada del software GIS, las oportunidades de marcar errores son mínimas.

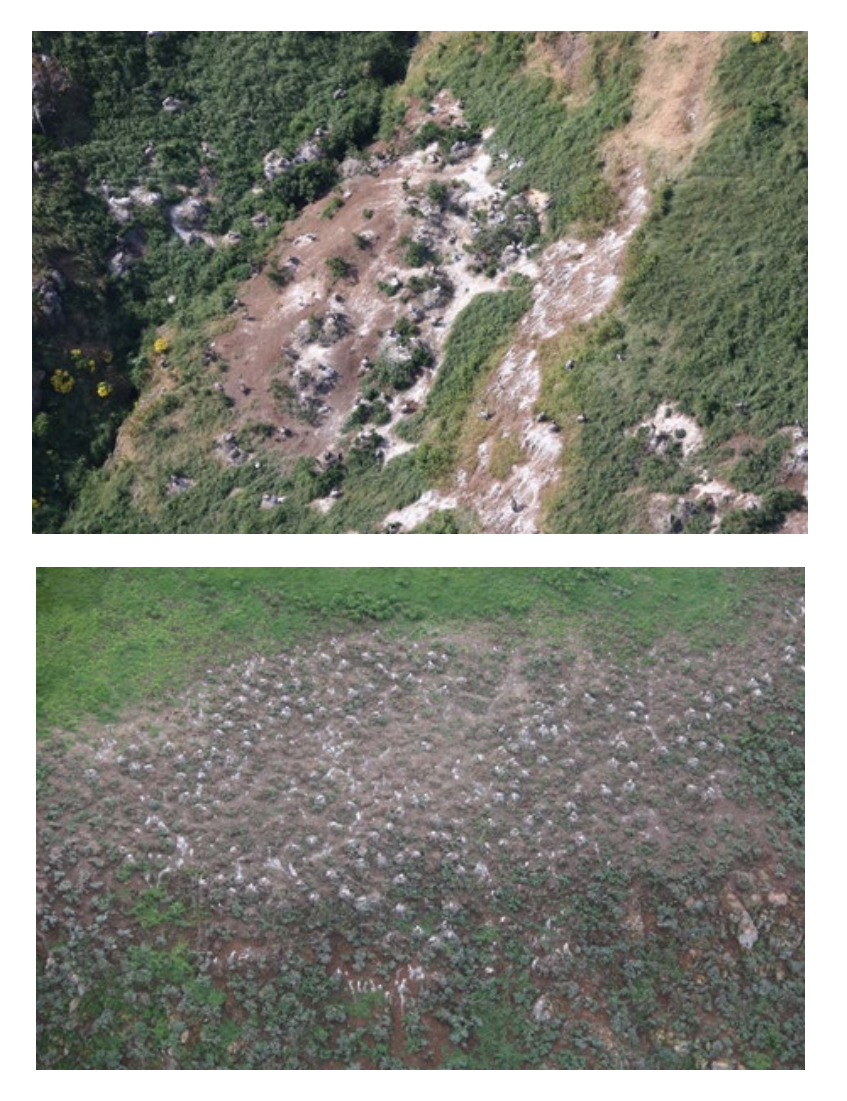

**Figura 6.** Ejemplos de fotografías tomadas desde un helicóptero durante los censos del Pelícano Pardo de California en la Isla Anacapa. Nota: La fotografía inferior se puede ver en el fotomosaico a continuación.

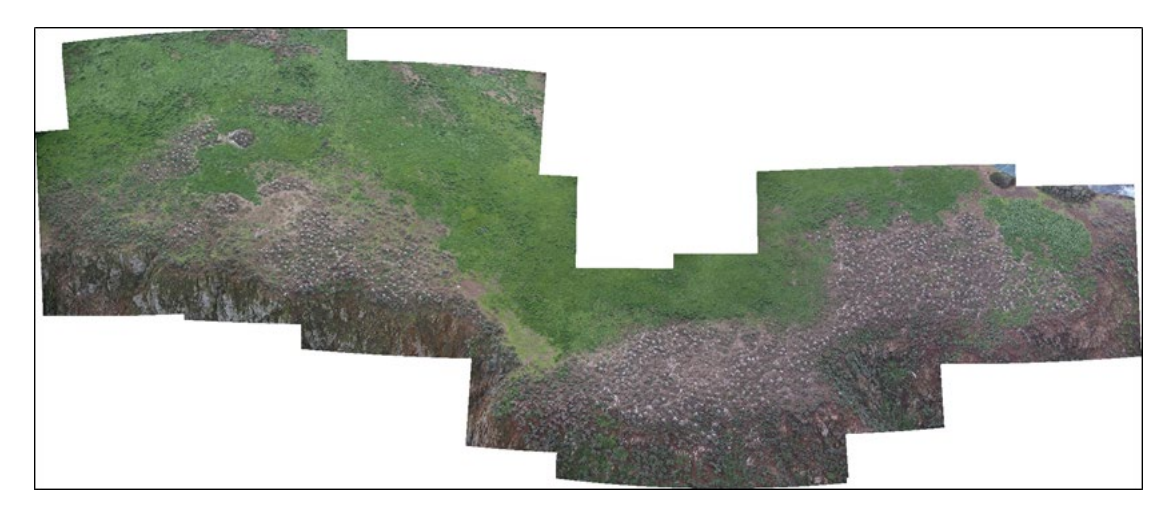

**Figura 7.** Ejemplo de un fotomosaico creado "uniendo" varias fotografías individuales de un área de anidación de Pelícano Pardo. En este ejemplo, se muestra el área de anidación de Big Cliff.

### **Implementación**

### **¿Quién hace los conteos?**

El monitoreo con avioneta o helicóptero se realiza por un equipo de uno o dos fotógrafos y un anotador. El análisis de las fotografías se lleva a cabo por distintas personas para asegurar la calidad de los datos.

### <span id="page-18-0"></span>**5. ANILLADO**

El anillado de pollos y volantones de pelícano pardo hace posible estudios de dispersión y migración, de conducta y dinámica poblacional. La información derivada con esta actividad es de gran utilidad para enfocar esfuerzos de conservación. El objetivo específico para los de los distintos grupos de trabajo se muestra en la Tabla IV.

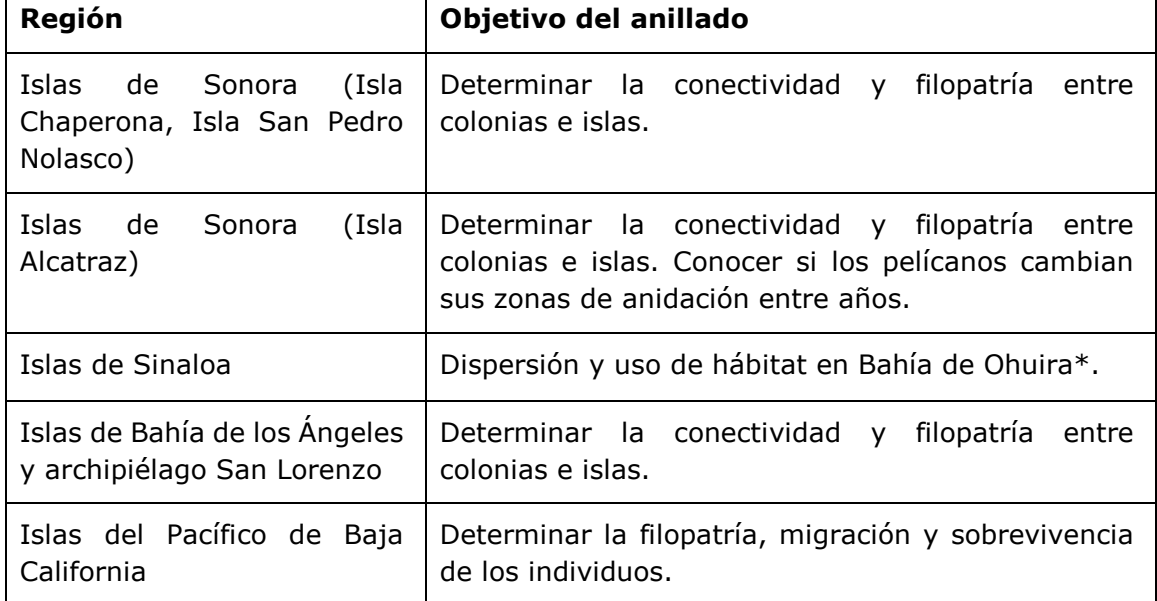

**Tabla IV**. Objetivos del anillado de pollos y volantones para las diferentes regiones.

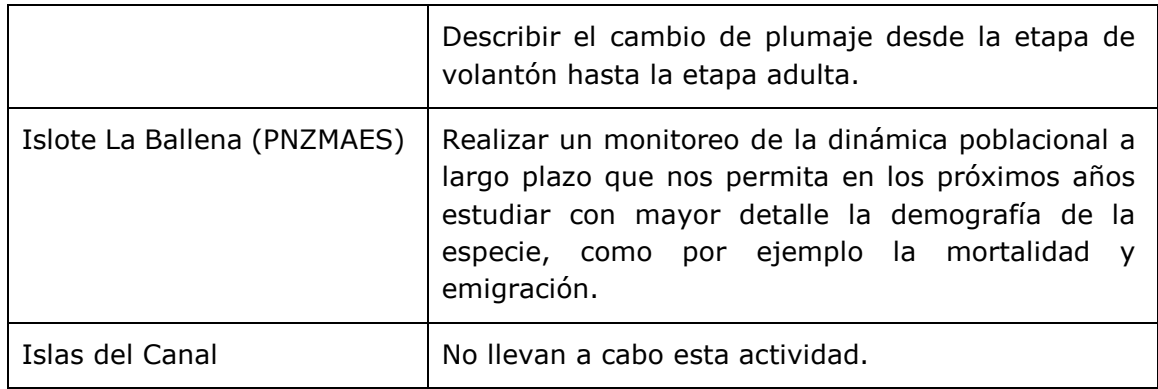

*\*No es una actividad de CONANP*

### *¿Qué se hace?*

Se determina el área donde se llevará a cabo la captura de individuos e instalación de la estación de monitoreo. Se buscan sitios donde sea relativamente fácil la captura de los pollos y que garantice la seguridad e integridad de los mismos y del personal que participa en la actividad de anillado. Es muy importante que la captura, manejo y anillado lo lleve a cabo personal capacitado para dicha actividad, así como contar con los permisos correspondientes.

Se capturan pollos a partir de 3-4 semanas de edad hasta volantones de 10 semanas. Dependiendo de los sitios y la cantidad de personas, se pueden capturar hasta 20 individuos por evento. A cada pollo o volantón se le toma el peso y el largo del pico, entre otros datos morfométricos (Tabla V). El peso y el largo de pico son las dos principales variables a registrar, a partir de ahí cada grupo de trabajo definirá qué otras variables morfométricas tomar, así como la toma de muestras biológicas de acuerdo a sus intereses particulares. Para el anillado de individuos se utilizan anillos metálicos y tipo Darvic los cuales varían por región (Tabla VI y Apéndice II).

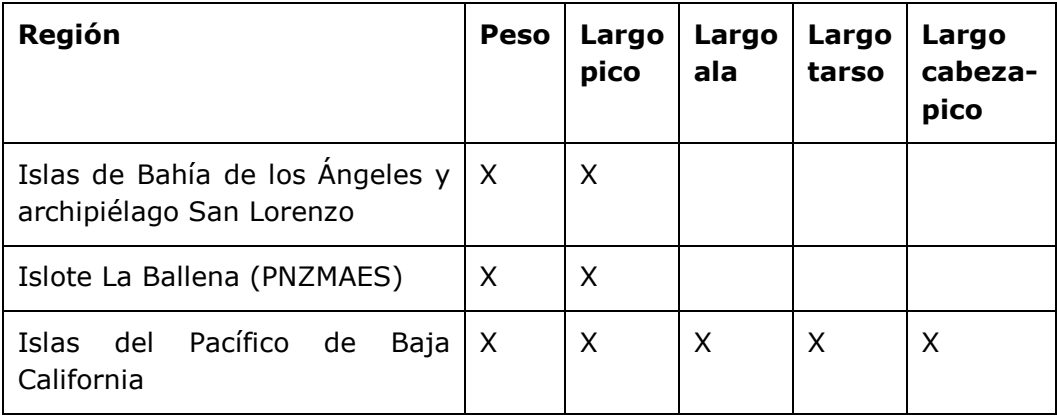

**Tabla V**. Datos morfométricos que se toman a los pollos o volantones que se anillan.

### *Limitantes*

En ocasiones los pelícanos anidan en sitios con pendientes pronunciadas y con vegetación densa y tipo espinosa. Se recomienda evitar esos lugares.

**Tabla VI.** Información de los anillos de pelícano pardo para las distintas regiones donde se lleva a cabo el monitoreo de esta especie.

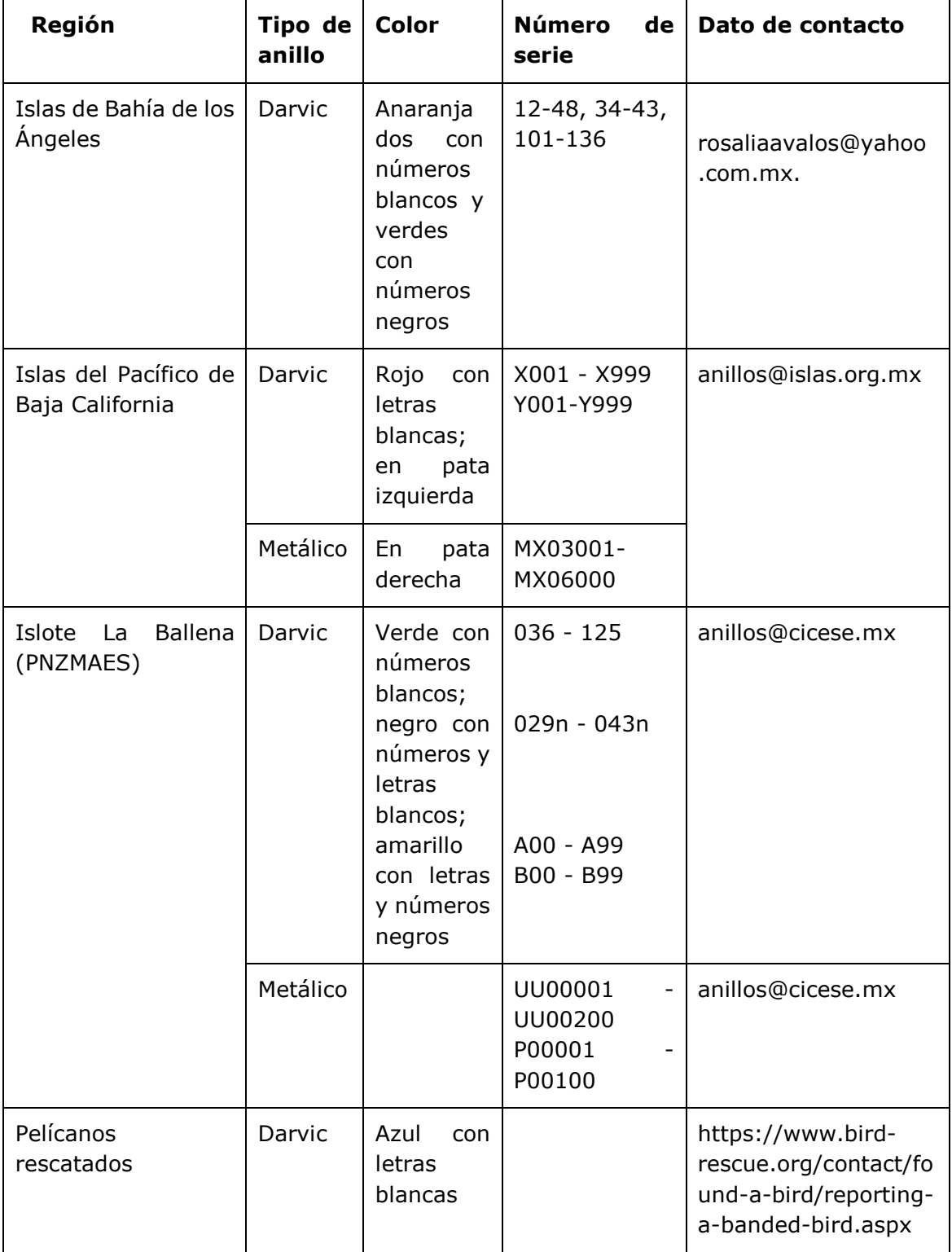

### <span id="page-21-0"></span>**6. REFERENCIAS**

Albores-Barajas, Y. V., Soldatini, C., Ramos-Rodríguez, A., Alcalá-Santoyo, J. E., Carmona, R. & Dell'omo, G. 2018. A new use of technology to solve an old problem: Estimating the population size of a burrow nesting seabird. PLoS ONE 13: e202094.

Anderson, D. W., C. R. Godínez-Reyes, E. Velarde, R. Avalos-Tellez, D. Ramírez- Delgado, H. Moreno-Prado, T. Bowen, F. Gress, J. Trejo-Ventura, L Adrean, L. Meltzer. 2017. Brown Pelicans, *Pelecanus occidentalis californicus* (Aves: Pelecanidae): Five decades with ENSO, dynamic nesting, and contemporary breeding status in the Gulf of California. Ciencias Marinas 43: 1- 34.

Anderson, D. W., Henny, C. J., Godínez-Reyes, C., Gress, F., Palacios, E., Santos del Prado, K., Gallo-Reynoso, J. P., & Bredy, J. 2013. Size and distribution of the California Brown Pelican metapopulation in a non-ENSO year. Marine Ornithology 41: 95–106.

Godínez-Reyes C., K. Santos del Prado-Gasca, H. A. Zepeda-López, A. Aguirre, D. W. Anderson, A. Parás-González, E. Velarde, A. Zavala-González. 2006. Monitoreo de poblaciones y condición de salud de aves marinas y lobos marinos en islas del norte del Golfo de California, México. Gaceta Ecol. 81: 31–45.

Launer, A., and D. Murphy. 1994. Umbrella species and the conservation of habitat fragments: a case of threatened butterfly and a vanishing grassland ecosystem. Biological Conservation 69: 145-153.

Migratory Shorebird Project, 2010. Consultado el 06 de agosto de 2020, en http://www.migratoryshorebirdproject.org/uploads/documents/AreaSearchPro tocol\_Coast\_2017.pdf.

Palacios, E. 2018. Protocolo de monitoreo del Pelícano Pardo en temporada postreproductora. Informe parcial a CONANP Área de Protección de Flora y Fauna (APFF) Islas del Golfo de California en Sinaloa. Culiacán, Sinaloa. 11 pp.

Secretaría de Medio Ambiente y Recursos Naturales (SEMARNAT). 2010. Norma Oficial Mexicana NOM-059-SEMARNAT-2010, Protección ambiental-Especies nativas de México de flora y fauna silvestres-Categoría de riesgo y especificaciones para su inclusión, exclusión o cambio-Lista de especies de riesgo. Diario Oficial de la Federación, diciembre 30 de 2010, Tomo DCLXXXVII No. 23 (2a Sección).

Schreiber, R. W., E. A. Schreiber, D. W., D. W. Anderson, and D. W. Bradley. 1989. Plumage and molt of Brown Pelicans. Contrib. In Science No. 402. Nat. Hist. Mus., Los Ángeles, California.

### <span id="page-22-0"></span>**APÉNDICES**

**Apéndice I. Variables ambientales a registrar durante el monitoreo convencional. Tomado del protocolo estandarizado del Proyecto de Aves Playeras Migratorias (Migratory Shorebird Project, 2010).**

| <b>Variable</b> | <b>Valor</b>   | Categoría                | <b>Descripción</b>                                                                                 |
|-----------------|----------------|--------------------------|----------------------------------------------------------------------------------------------------|
| Viento          | 0              | Calmo                    | El humo sube verticalmente $(< 2 \text{ km/h})$ .                                                  |
|                 | 1              | Ligero                   | La dirección del humo se nota en columna<br>de humo (2-5 km/h).                                    |
|                 | $\overline{2}$ | Brisa ligera             | El viento se siente en la cara, las hojas se<br>mueven $(6-11 \text{ km/h}).$                      |
|                 | 3              | Brisa suave              | Las hojas y ramas pequeñas en movimiento<br>constante; bandera liviana extendida (12-<br>19 km/h). |
|                 | 4              | <b>Brisa</b><br>moderada | Levanta polvo y papeles pequeños, se<br>mueven ramas pequeñas (20-29 km/h).                        |
|                 | 5              | Brisa fresca             | Los árboles pequeños se mecen; olas con<br>crestas en aguas estancadas (30-38 km/h).               |
| Precipitación   | 0              | Ninguna                  | No hay Iluvia                                                                                      |
|                 | $\mathbf{1}$   | Leve                     | Luz intermitente, neblina leve, rocío,<br>Ilovizna                                                 |
|                 | $\overline{2}$ | Niebla                   | Niebla                                                                                             |
|                 | 3              | Permanente               | Lluvia permanente (suspensión del censo).                                                          |

# **Apéndice II. Imágenes de los anillos por región**

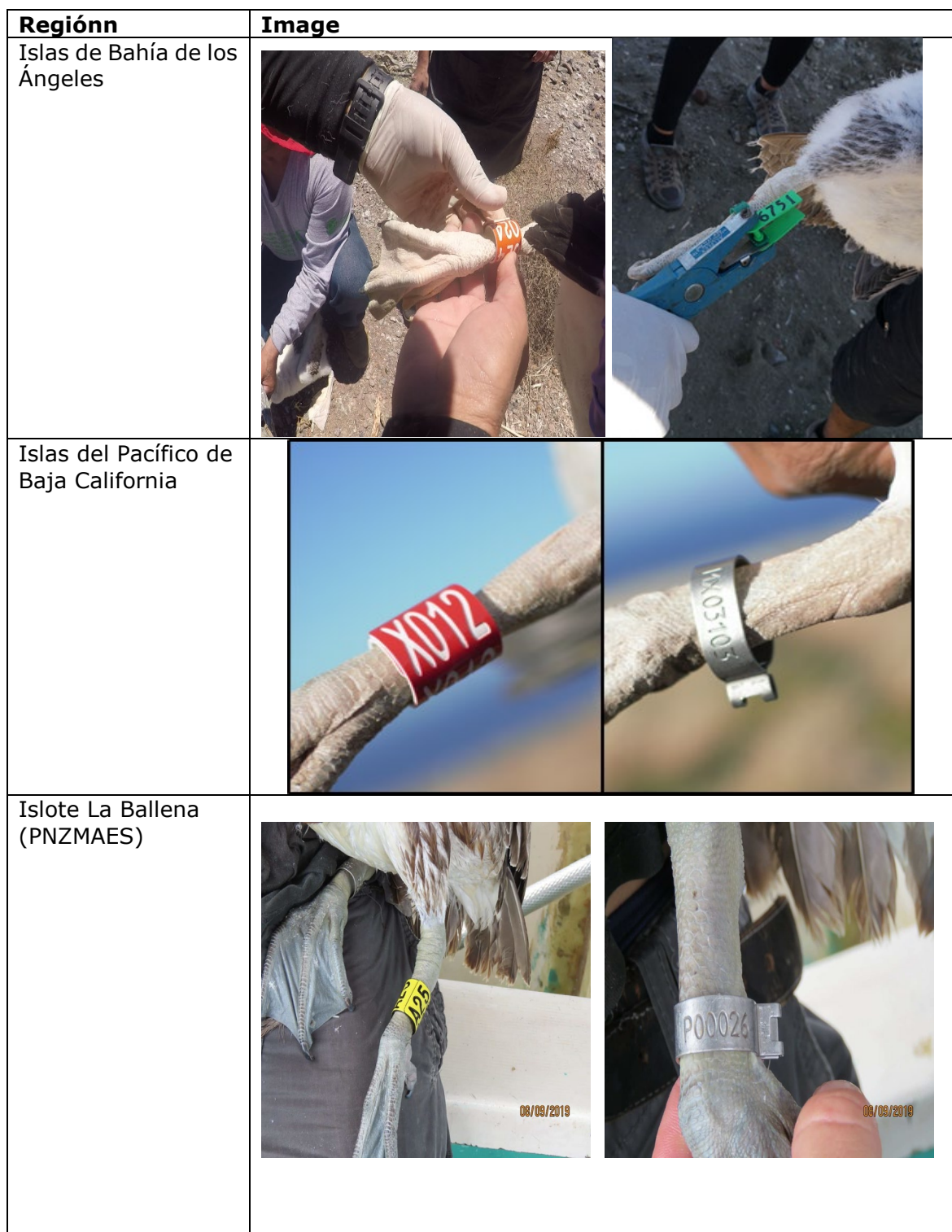

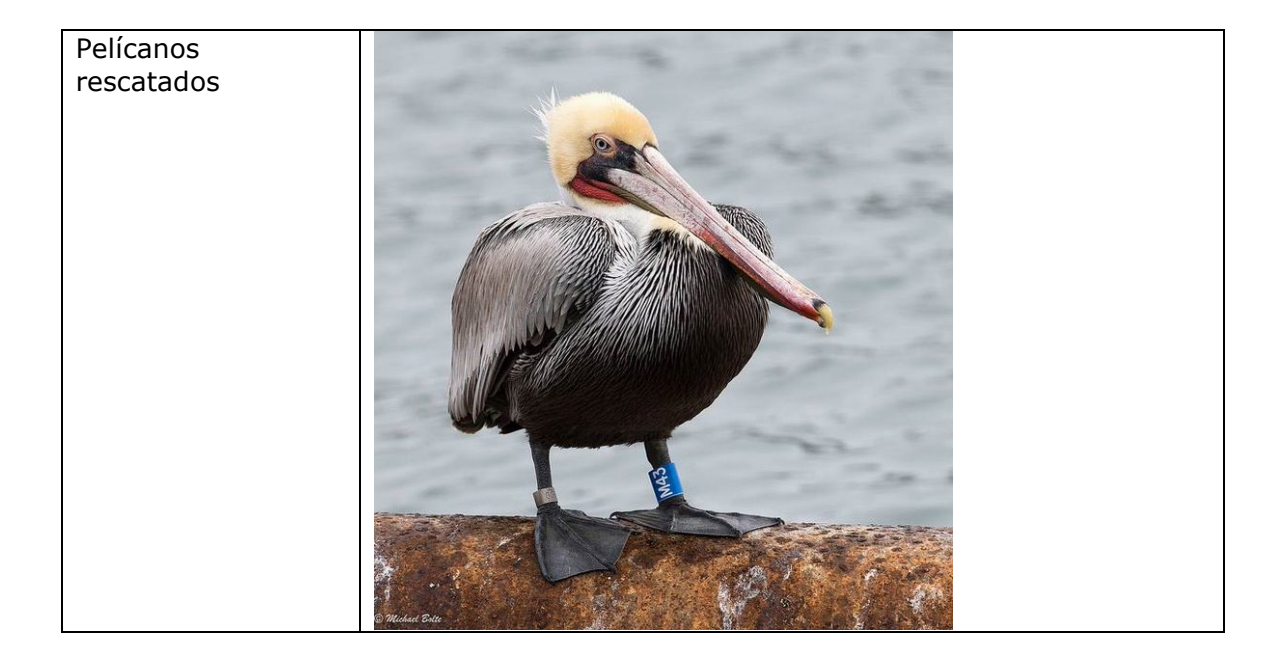

**Apéndice III. Edad de los pelícanos de acuerdo al plumaje (texto y fotografías de Frank Gress)**

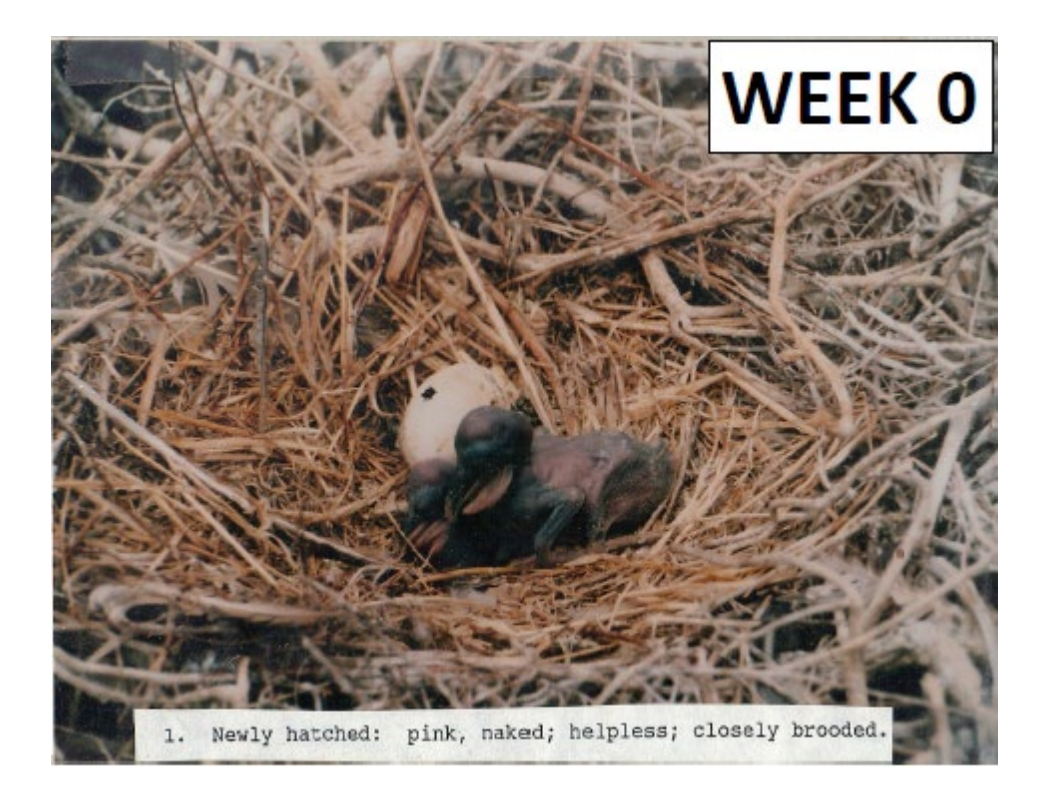

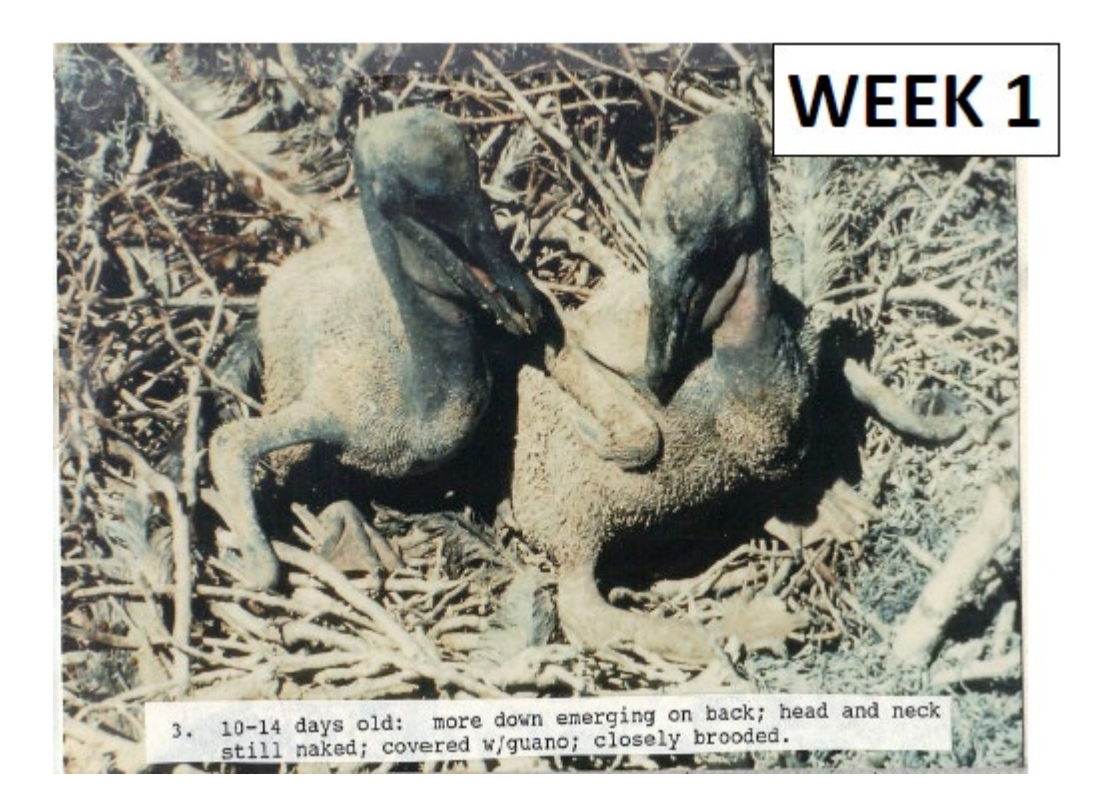

![](_page_26_Picture_0.jpeg)

16-21 Days old: down appearing in primary region of wing; down is longer and covers most of body, but head and neck still naked; chick appears downy white; closely brooded

![](_page_26_Picture_2.jpeg)

![](_page_27_Picture_0.jpeg)

# Both chicks about 3 weeks old; note upright stance

WEEK<sub>3</sub>

![](_page_28_Picture_0.jpeg)

![](_page_28_Picture_1.jpeg)

"Typical 5-week old": down well-established on head and neck; scapulars and wing feathers developing; brown starts showing up on back at about 30 days (note bands on leg; only chicks 4 weeks or older are banded); head becoming gray.

![](_page_29_Picture_0.jpeg)

![](_page_29_Picture_1.jpeg)

![](_page_30_Picture_0.jpeg)

![](_page_30_Picture_1.jpeg)

![](_page_31_Picture_0.jpeg)

![](_page_31_Picture_1.jpeg)

appear gray-brown); although not visible in this photo; at 8 weeks the belly is beginning to show emerging feathers; also wing feathers are about 1/2 grown in

![](_page_32_Picture_0.jpeg)

![](_page_32_Picture_1.jpeg)

Both chicks are about 10 weeks old; at 9 weeks, wing feathers are about 3/4 grown in, and at 10 weeks wing feathering is more-or-less complete. Belly feathering at 10 weeks is nearly complete, but some down still on lower belly (not down on chick to left); down also remains on rump, midback, lower neck and in axilla (under wing); head and neck progressively become darker.

![](_page_33_Picture_0.jpeg)